## Sommario

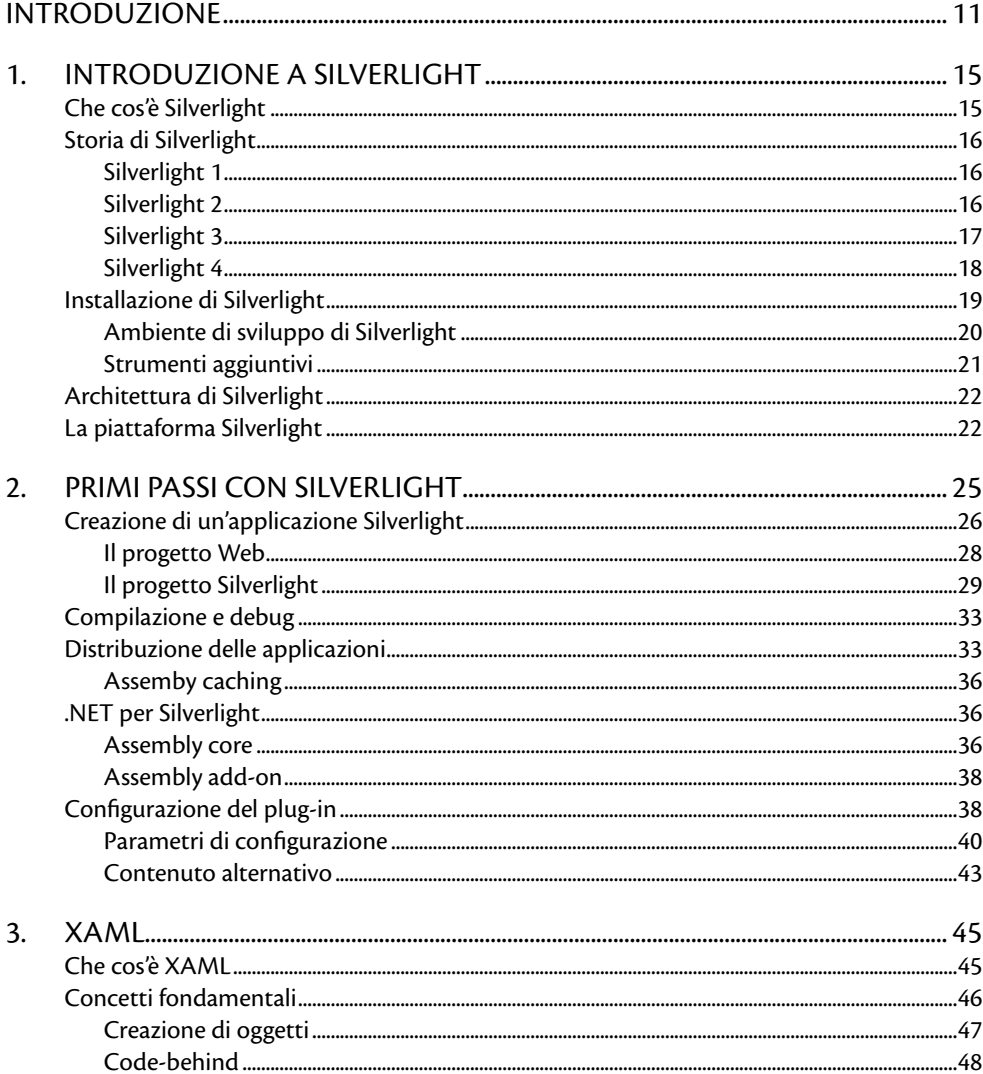

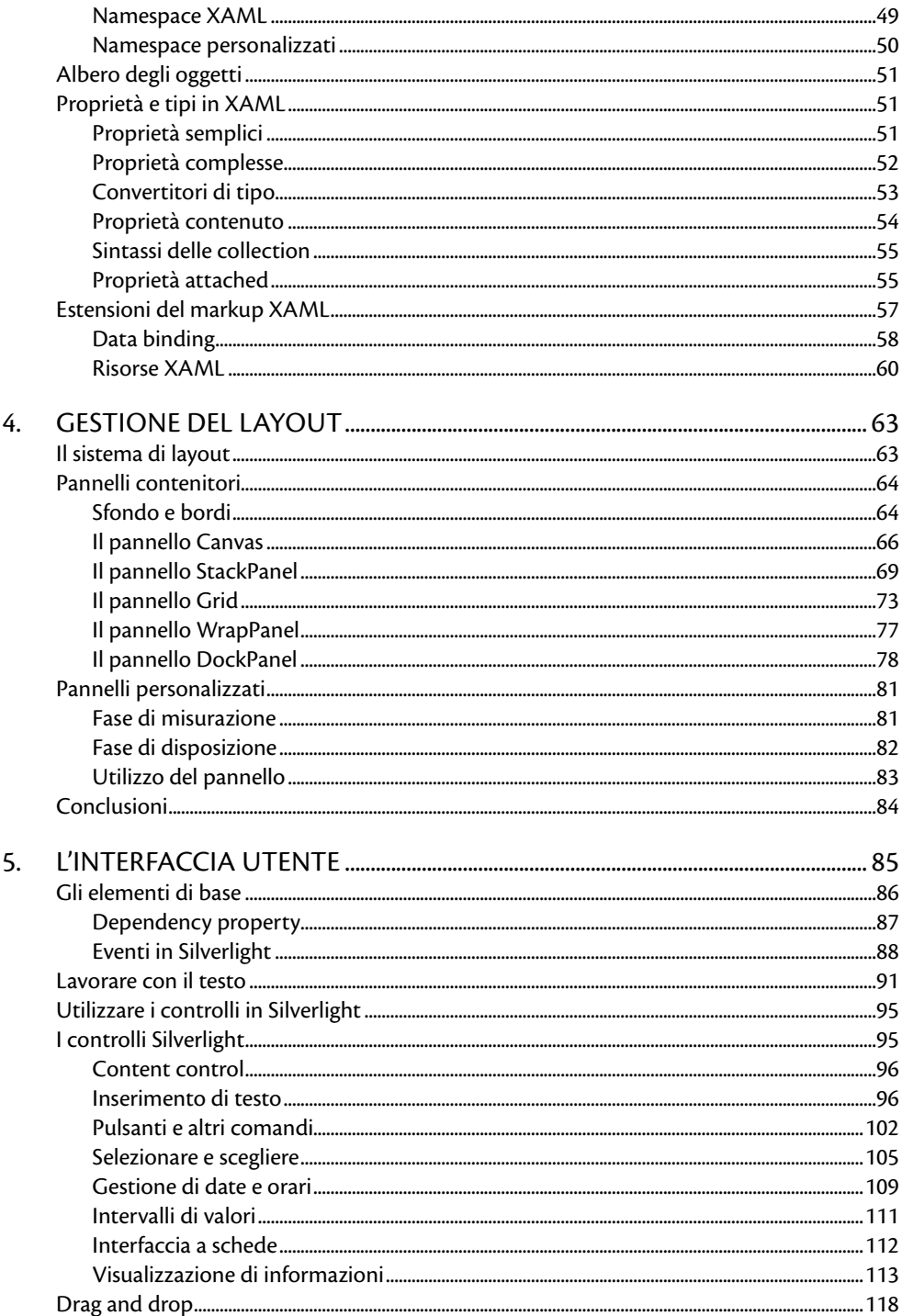

![](_page_2_Picture_10.jpeg)

![](_page_3_Picture_10.jpeg)

![](_page_4_Picture_11.jpeg)

![](_page_4_Picture_12.jpeg)